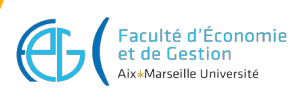

# **offre2023 / 1**

# **Licence Informatique Recherche opérationnelle**

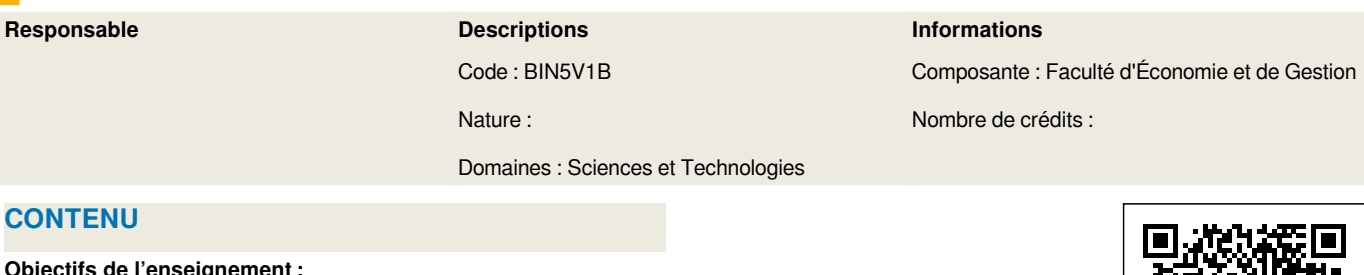

#### **Objectifs de l'enseignement :**

L'objectif de cet enseignement est de donner aux étudiants les connaissances nécessaires des principales techniques décisionnelles et d'optimisation de la Recherche Opérationnelle : apprentissage des techniques de modélisation et de résolution de problèmes.

#### **Plan de cours :**

- 1. Introduction à la Recherche Opérationnelle
- 2.Domaines d'applications et techniques d'optimisation
- 3.Programmation linéaire : modélisation et résolution par méthode graphique
- 4.Programmation linéaire : modélisation et résolution numérique par la méthode du simplexe et un solveur
- 5.Programmation linéaire en nombres entiers : modélisation et résolution via un solveur
- 6.Optimisation dans les réseaux
- 7. Méthodes de résolution multicritères

# **COMPÉTENCES À ACQUÉRIR**

A l'issue de cet enseignement l'étudiant doit être capable de / d' :

- identifier les cas d'application de la recherche opérationnelle ;
- modéliser un problème d'optimisation ;
- résoudre un problème d'optimisation ;
- utiliser la programmation linéaire et la programmation linéaire en nombres entiers pour résoudre des problèmes d'optimisation ;
- utiliser un solveur pour résoudre un problème d'optimisation.

# **BIBLIOGRAPHIE, LECTURES RECOMMANDÉES**

- Nobert Y., Ouellet R., Parent R., 2002. La Recherche Opérationnelle. Ed. Gaëtan Morin.
- Faure R., Lemaire B., Picouleau C., 2014. Précis de recherche opérationnelle – Cours et exercices d'application. Ed. Dunod.

#### **PRÉREQUIS RECOMMANDÉS**

Mathématiques : bac+2.

#### **VOLUME HORAIRE**

- Volume total: 20 heures
- Cours magistraux: 10 heures
- Travaux dirigés: 10 heures

# **CODES APOGÉE**

BIN515B [ELP]

# **M3C**

Aucune donnée M3C trouvée

# **POUR PLUS D'INFORMATIONS**

[Aller sur le site de l'offre de formation...](https://formations.univ-amu.fr/fr/licence/3BIN)

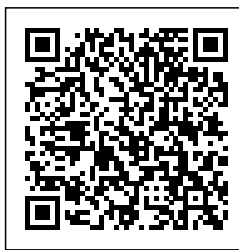

Dernière modification le 01/06/2023